## СОГЛАСОВАНО

Заместитель директора по УВР \_\_\_\_\_\_\_\_\_\_\_\_\_ Г.А. Ледовская подпись «28 » августа 2020 года

г. Усть-Лабинск

муниципальное бюджетное общеобразовательное учреждение средняя общеобразовательная школа № 6 имени И. Т. Сидоренко муниципального образования Усть-Лабинский район

## **КАЛЕНДАРНО-ТЕМАТИЧЕСКОЕ ПЛАНИРОВАНИЕ**

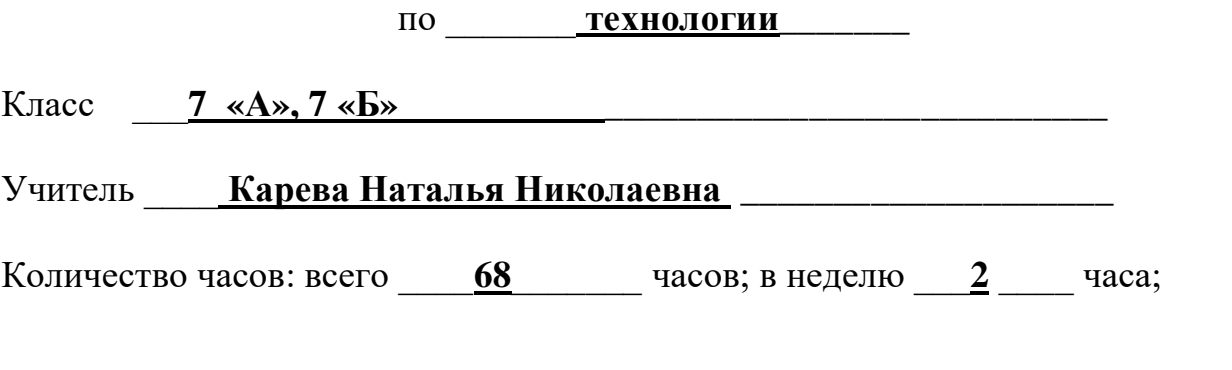

**Планирование составлено на основе рабочей программы** по технологии для 5-8 классов, разработанной Каревой Н.Н., учителем технологии МБОУ СОШ №6 им. И.Т.Сидоренко, утвержденной решением педагогического совета, протокол № 1 от 30.08. 2017 г.

**Планирование составлено на основе авторской программы** «Технология», 5- 8 классы, А.Т.Тищенко, Н.В.Синица. – М.: Вентана-Граф, 2015г. в соответствии с ФГОС основного общего образования

**Учебник:** Технология. Технологии ведения дома: 7 класс/ Н.В.Синица, В.Д.Симоненко.- М.: Вентана-Граф, 2014.

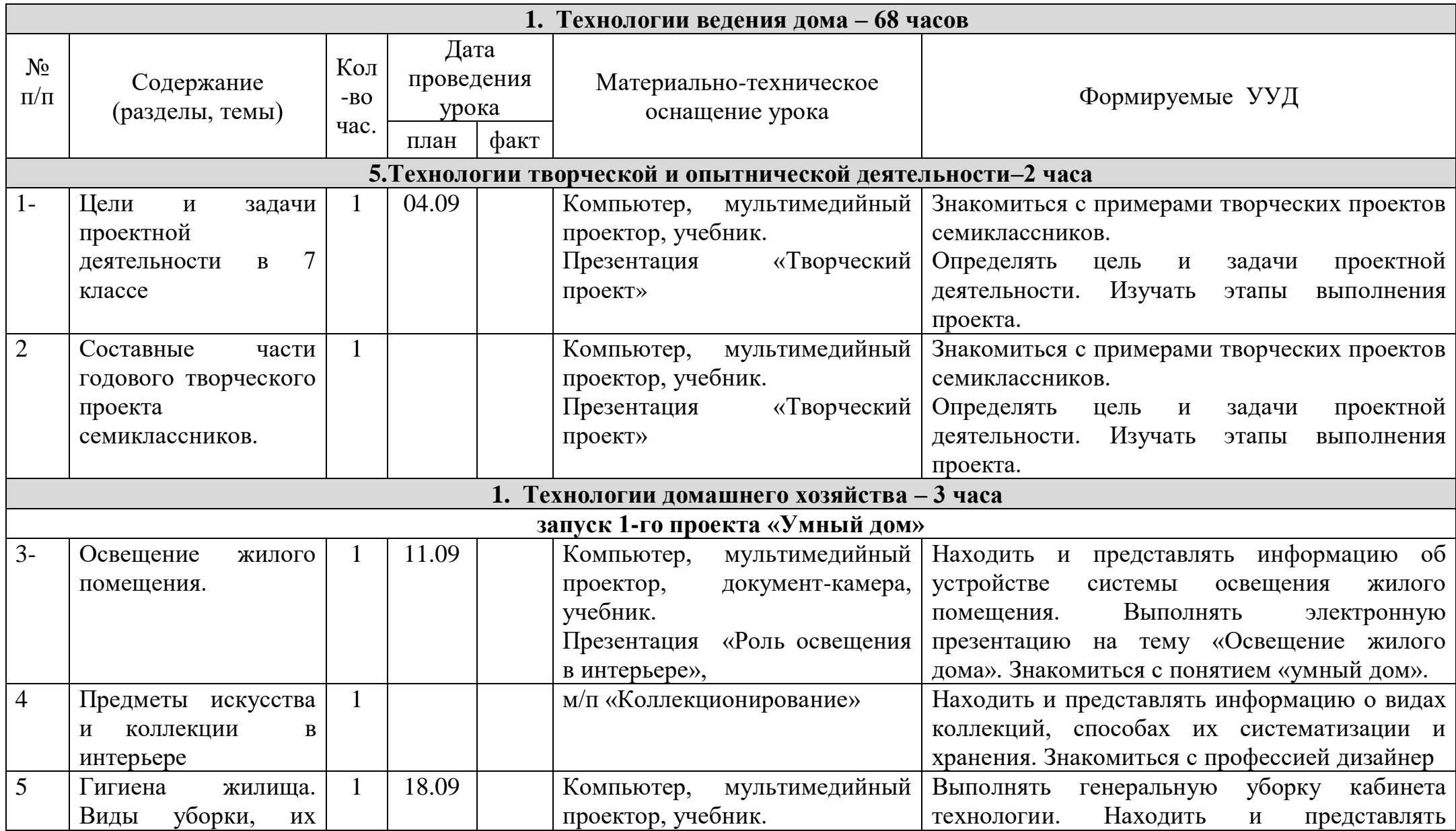

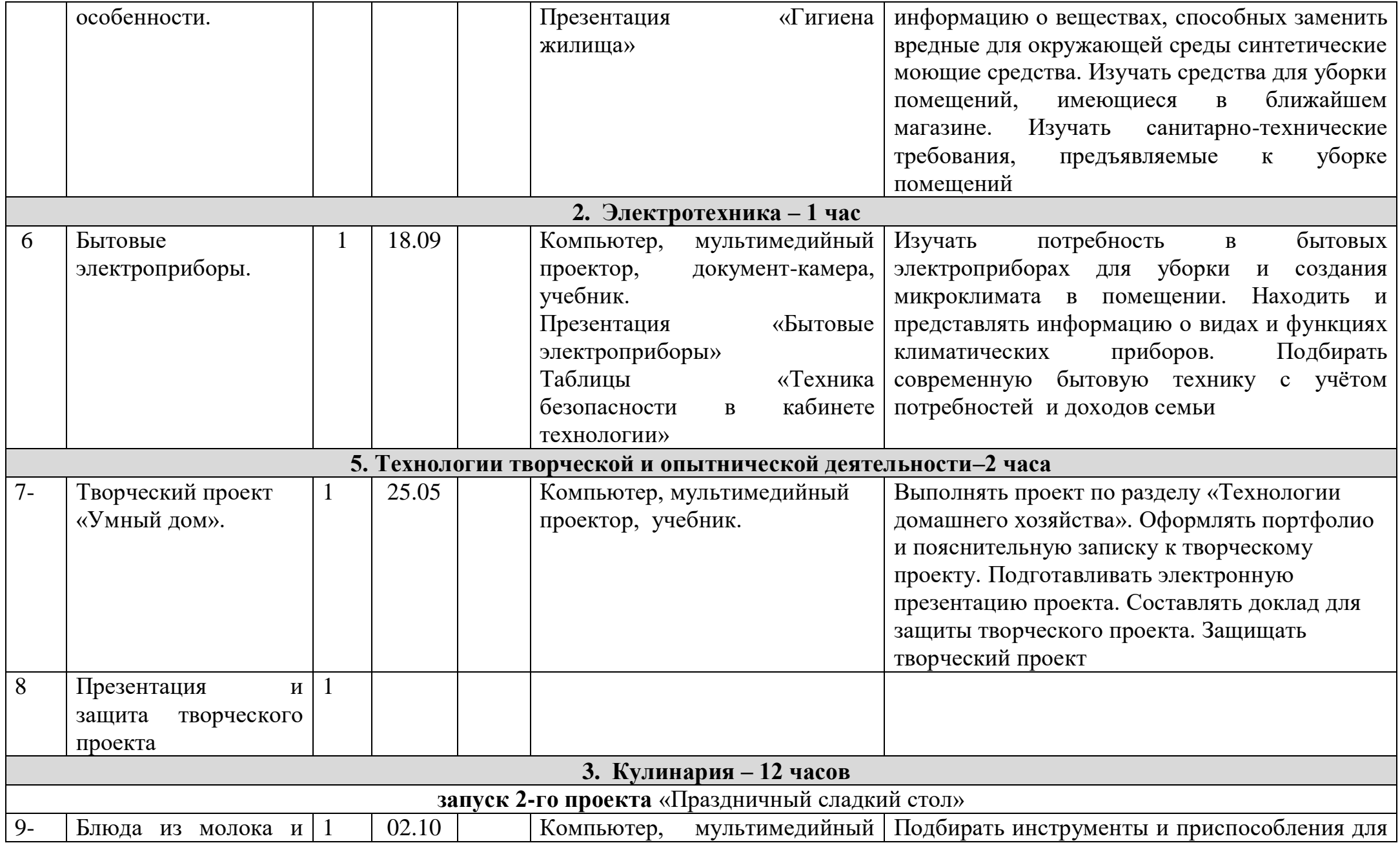

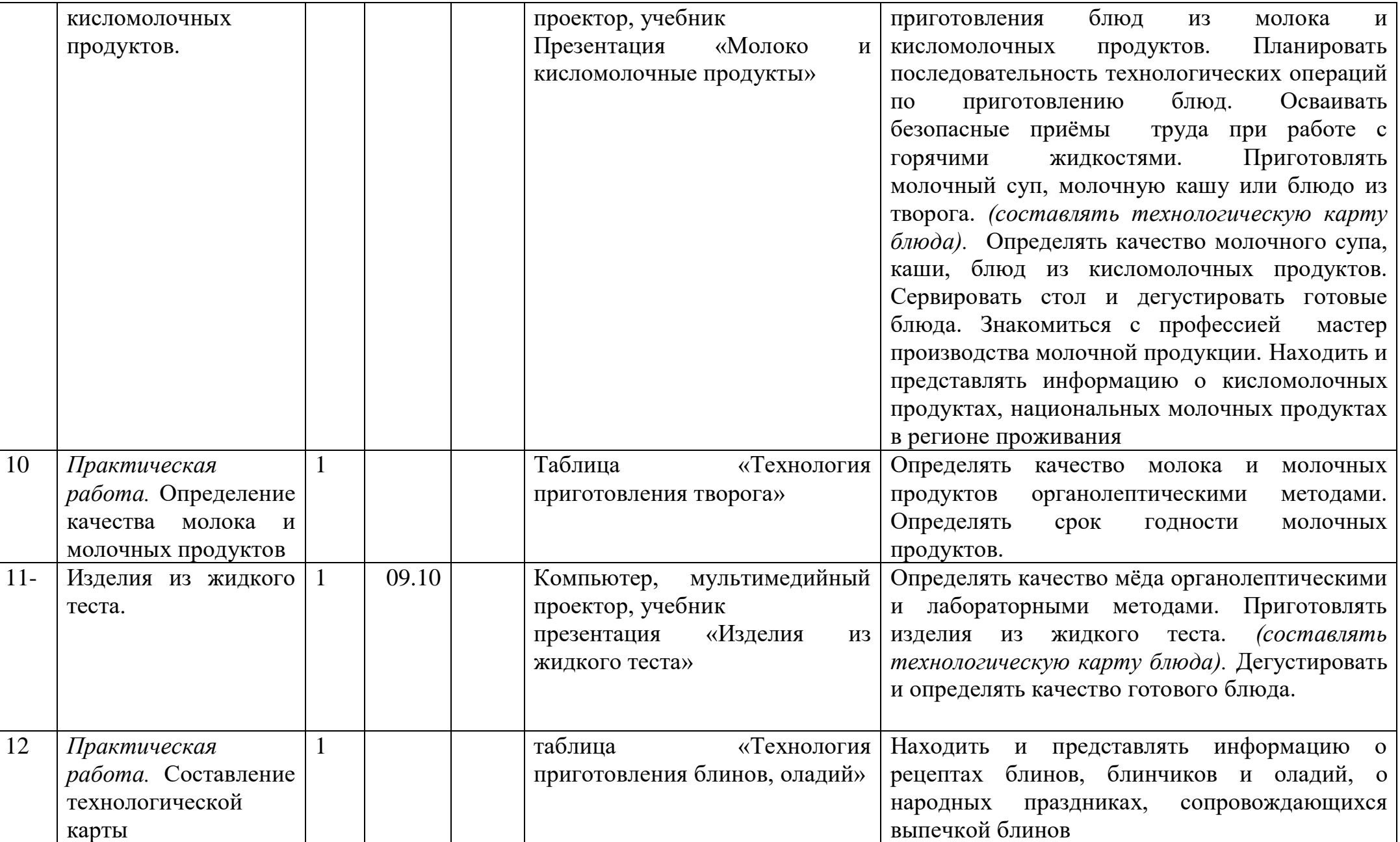

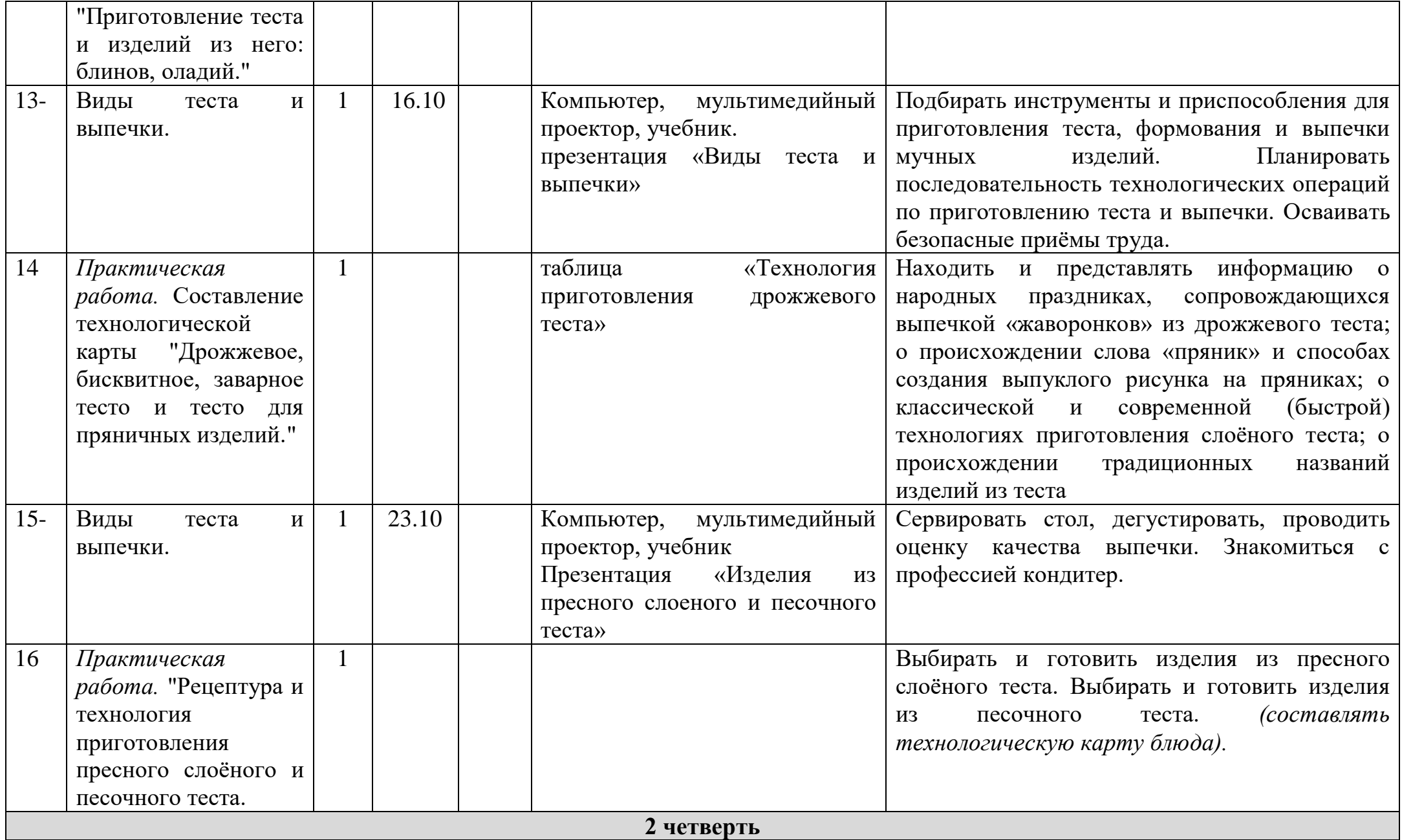

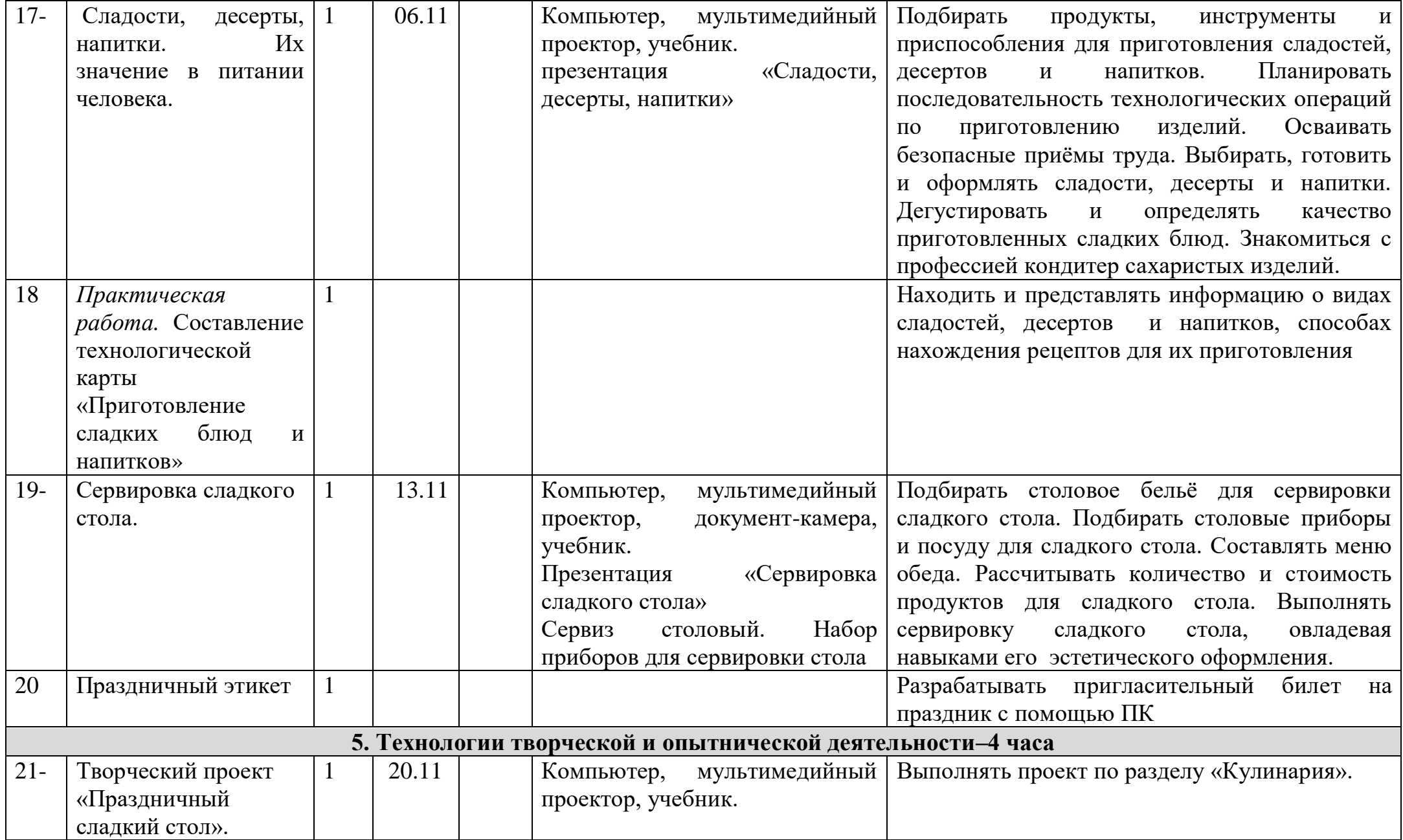

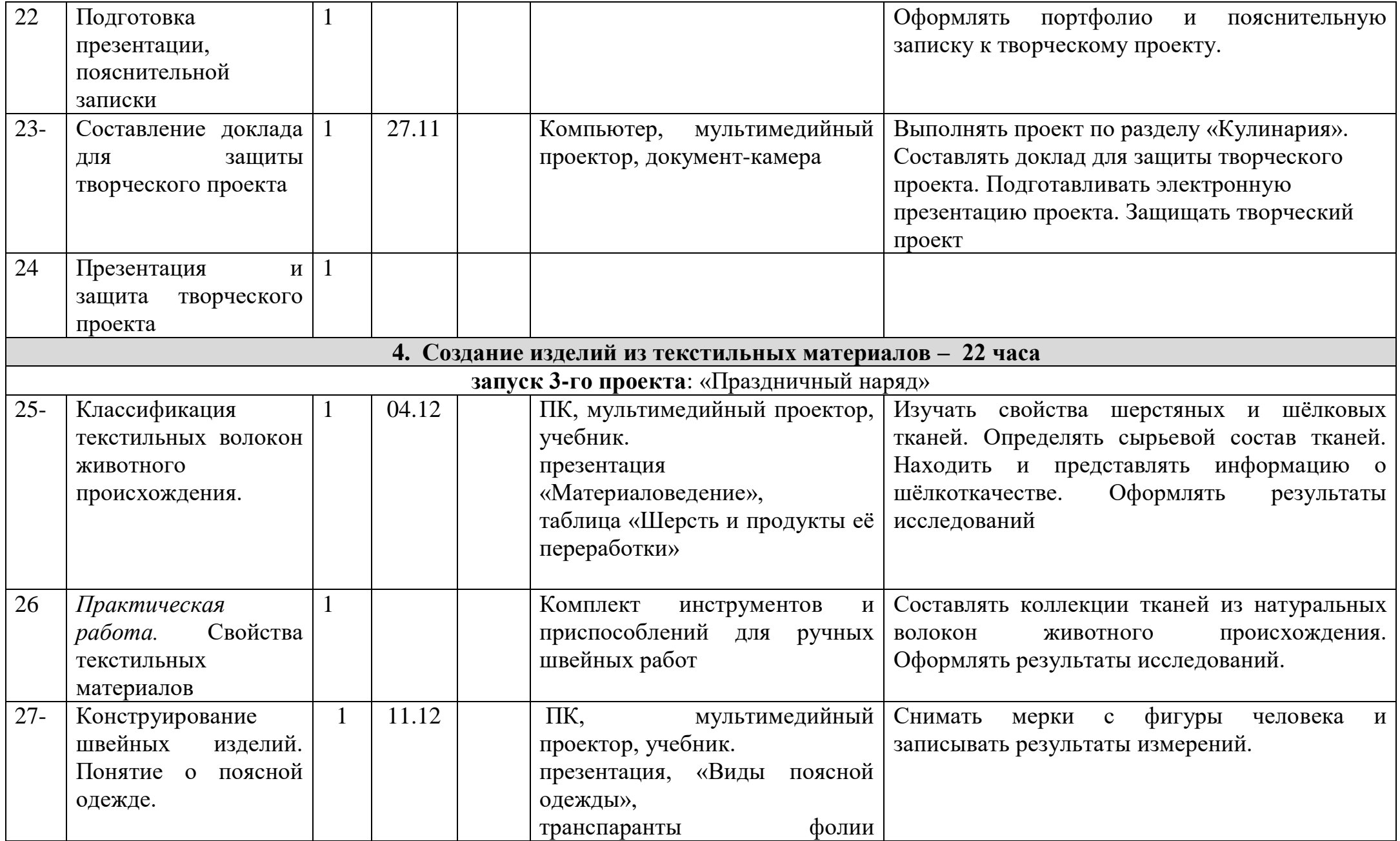

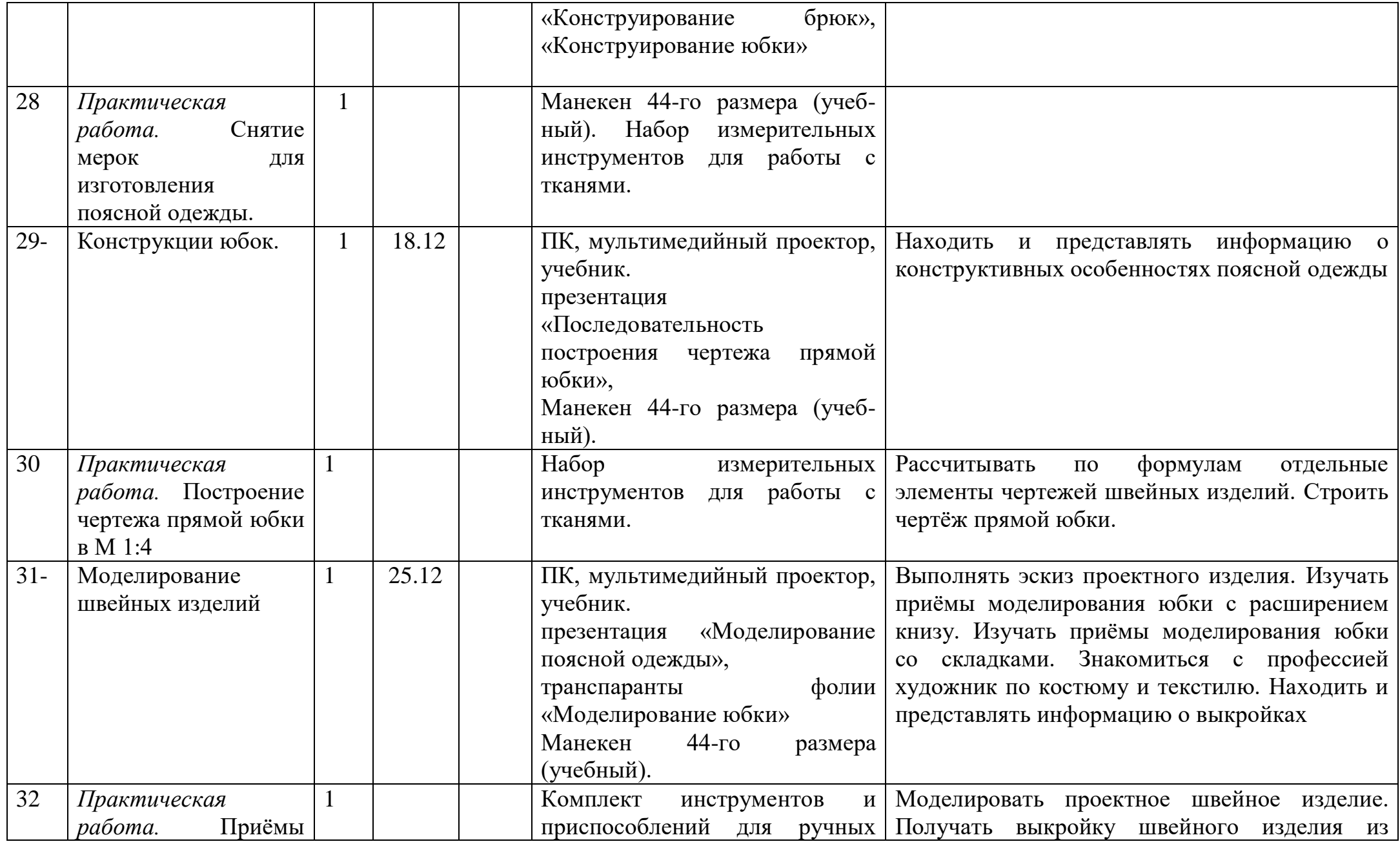

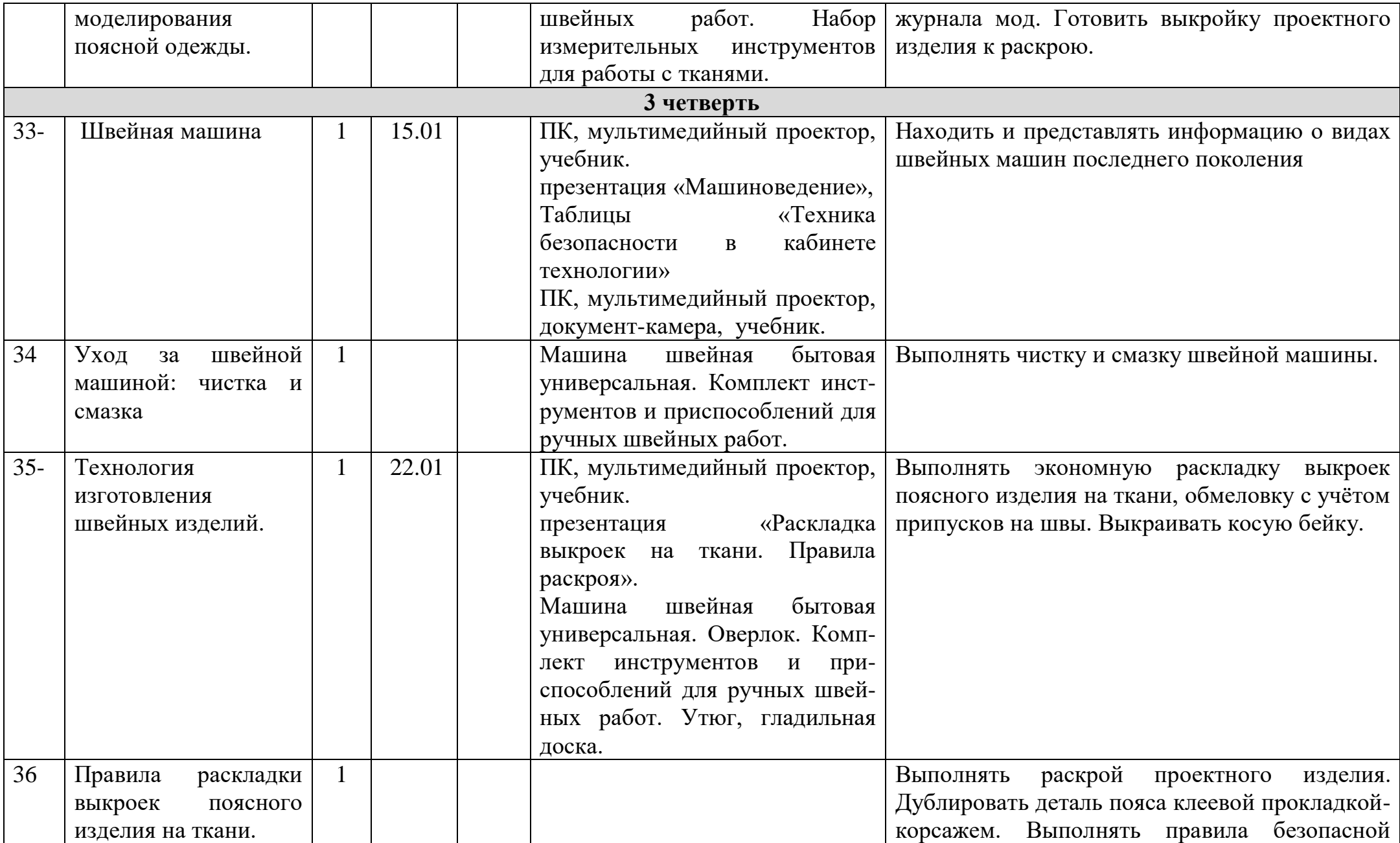

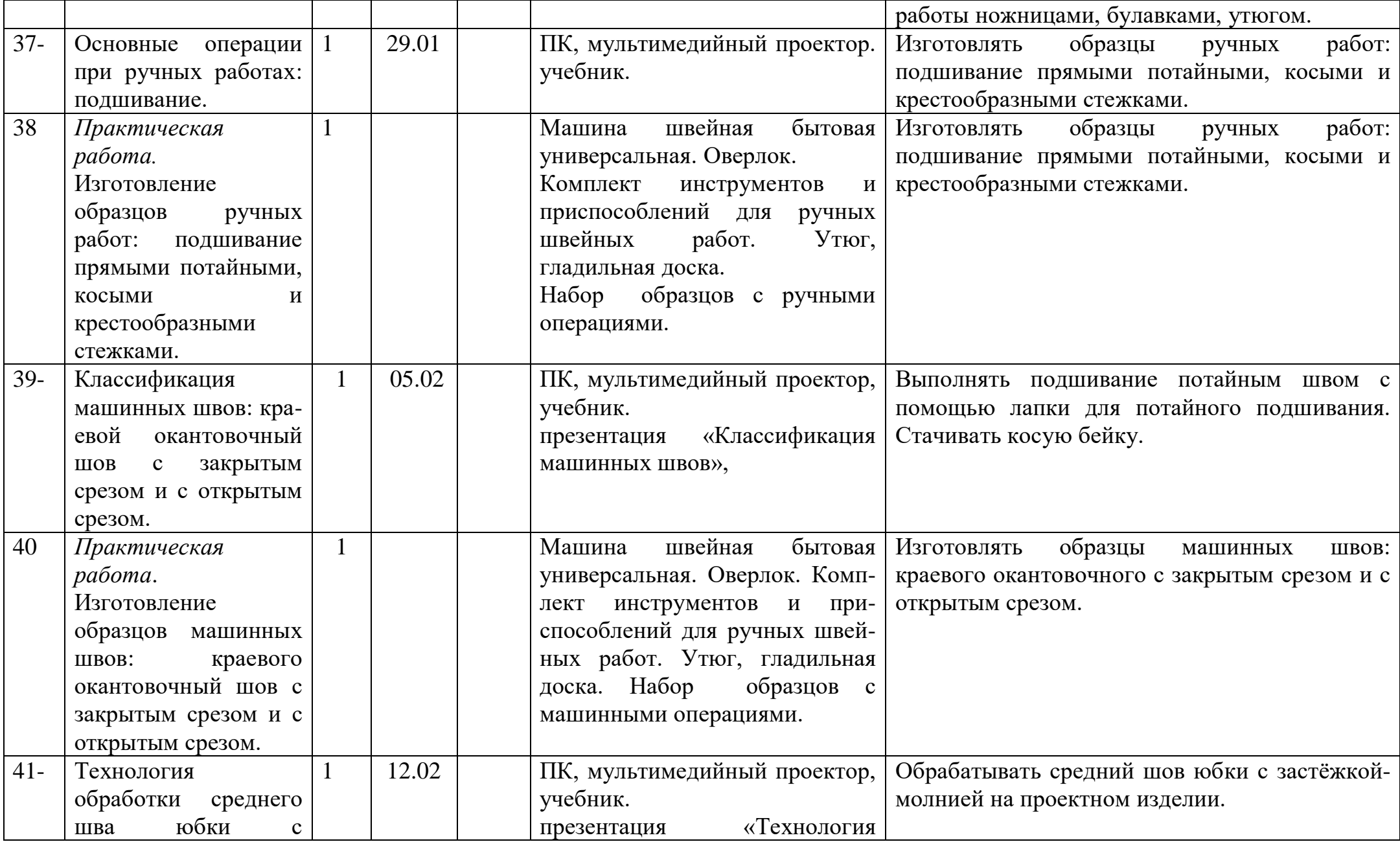

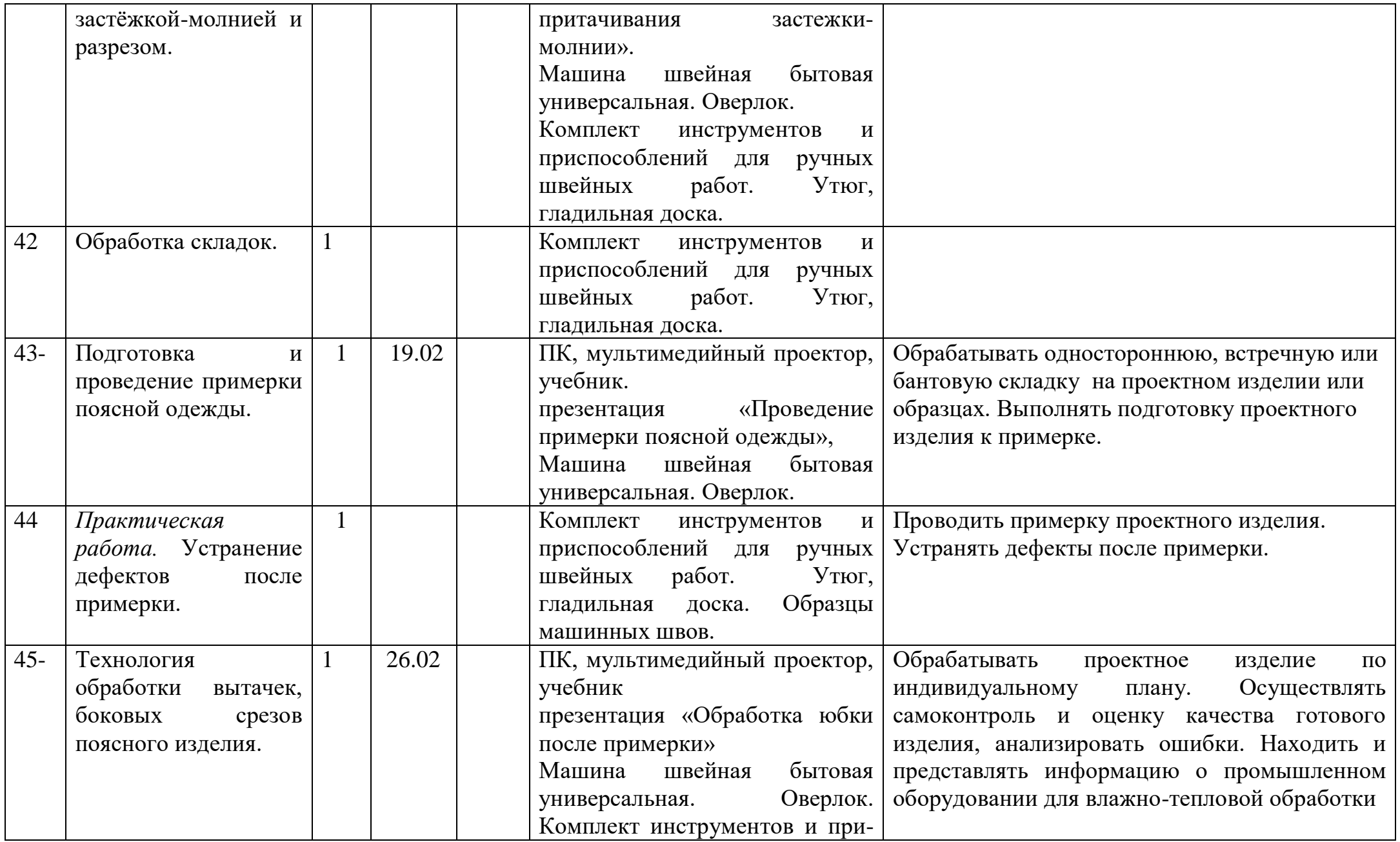

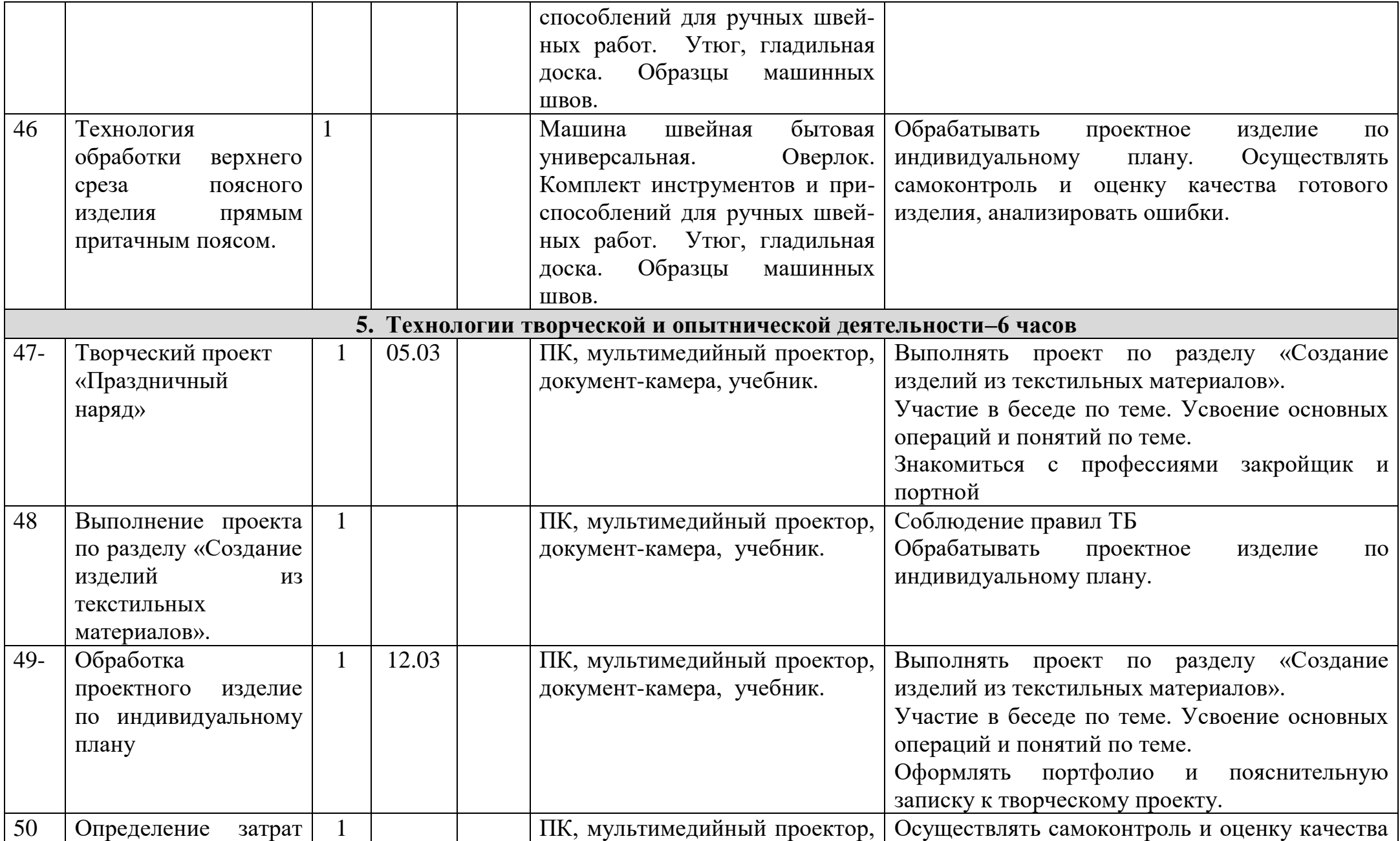

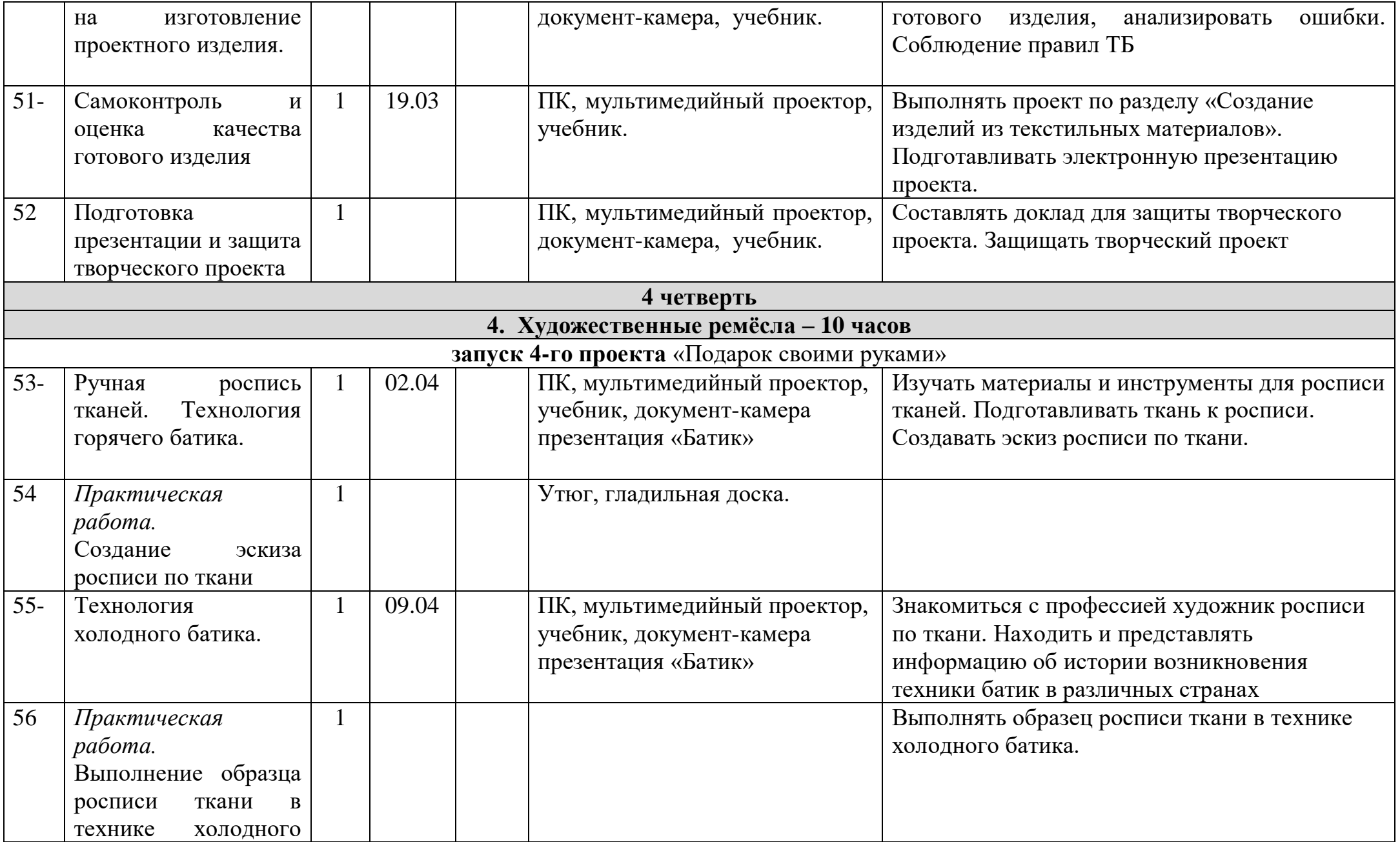

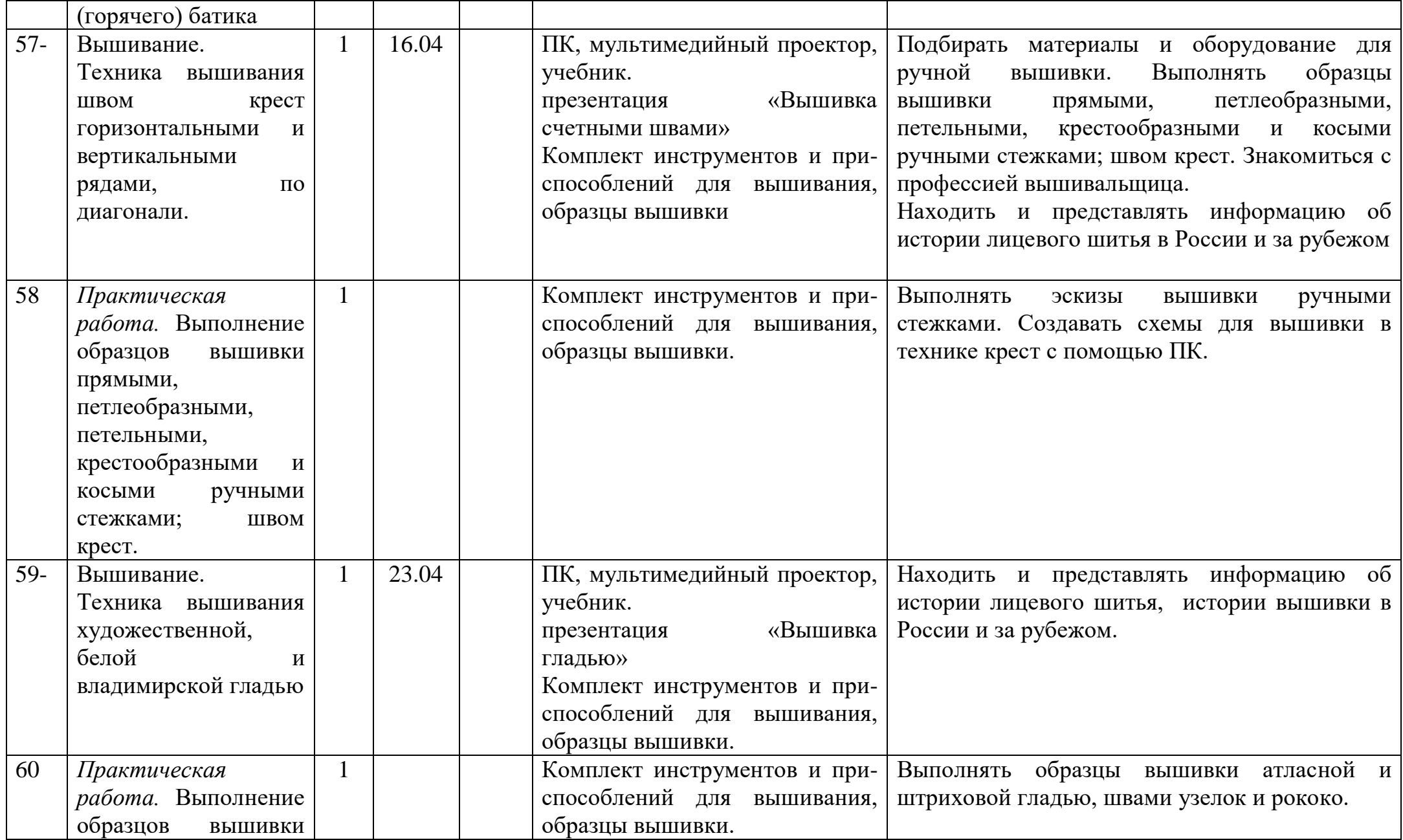

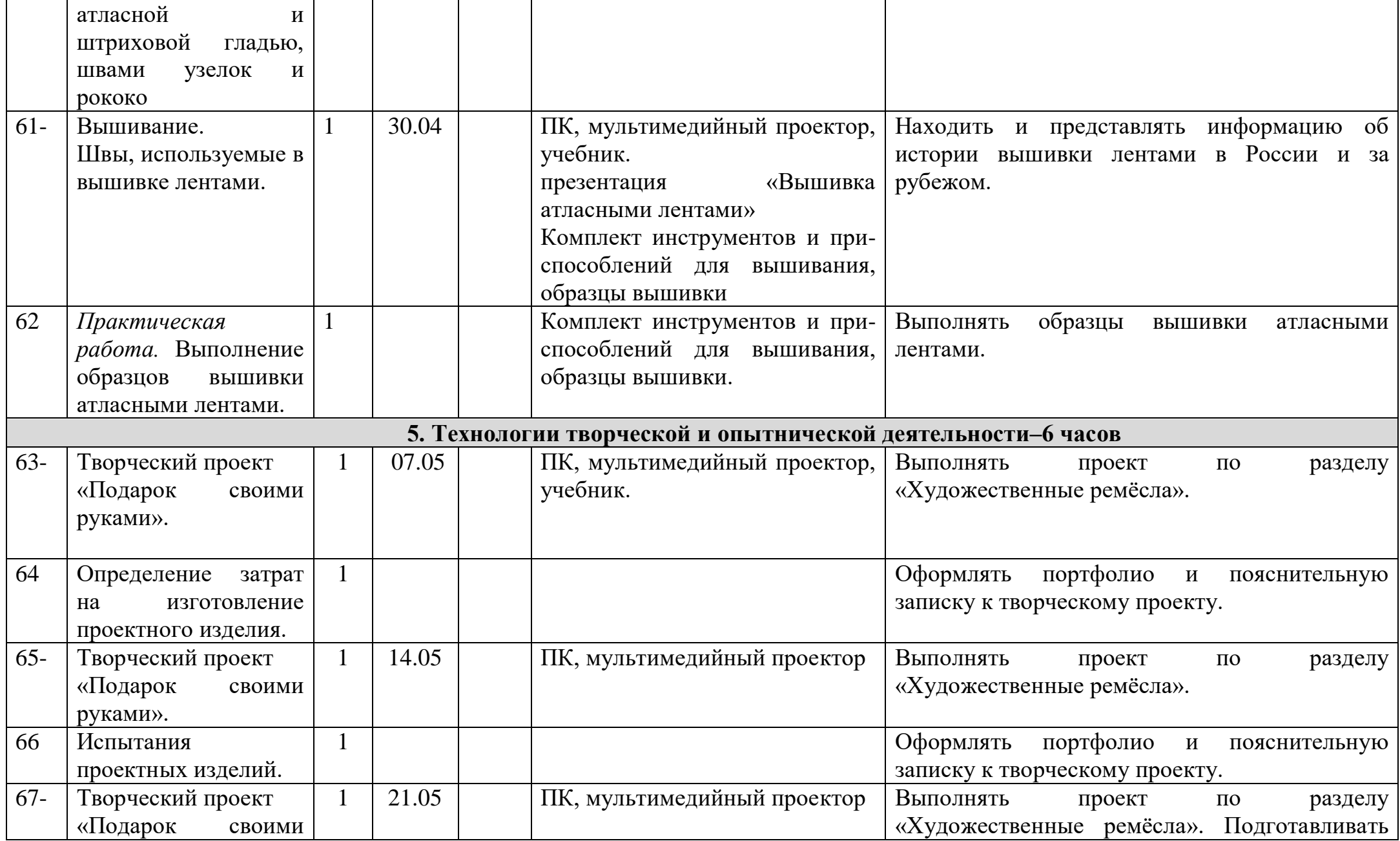

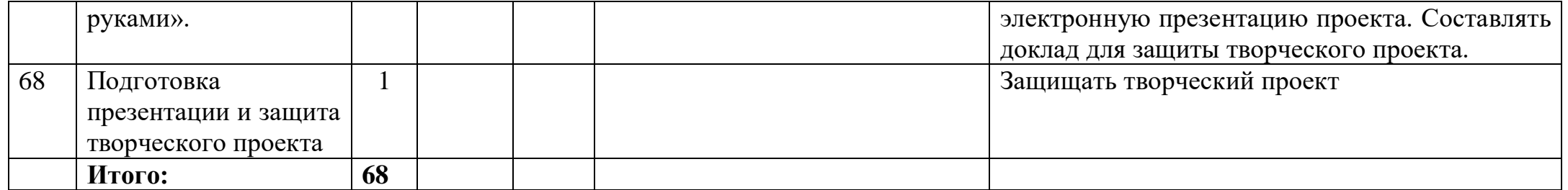